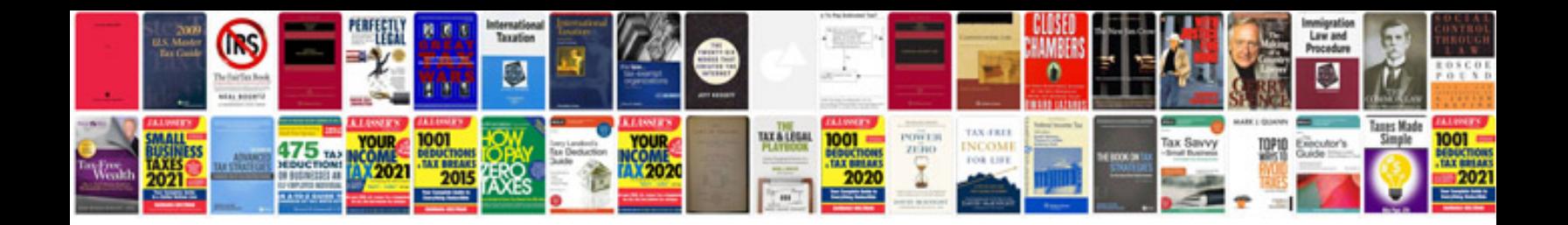

Econometrics by example gujarati

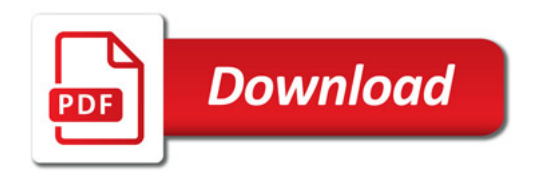

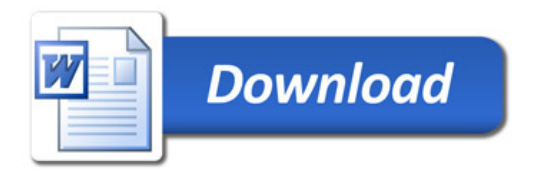